# **Design Guide & FAQs**

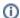

If you need further assistance, contact Commerce Vision Support. who can assist you or refer you to our Professional Services team.

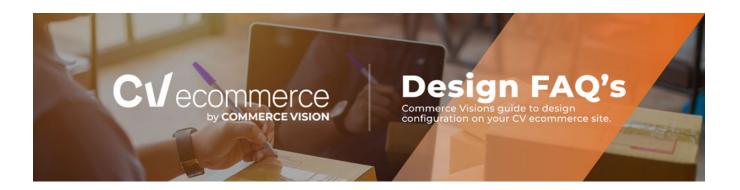

FAQs for design items are listed below. Click to go to each knowledgebase article.

- Custom PagesArticles
- Menus
- Images & Video
- Campaigns
- Ribbons, Icons & FontsStyle Sheets & JavaScript

#### **Custom Pages**

| Topic                                                                                 | CV Connect                                                    |
|---------------------------------------------------------------------------------------|---------------------------------------------------------------|
| How to create a custom page                                                           | Create custom pages                                           |
| How to create a page layout?                                                          | Layout Creator                                                |
| How does the grid system work?                                                        | Front End Grid System                                         |
| Style guide info – how does my style guide relate to my class colours?                | Style Guide to Class Colours                                  |
| How do I add a background colour to a page layout?                                    | Background colours for custom page layouts                    |
| How can I use one of the generic templates set up on the BPD site for my own content? | Copy Custom Page Template to Create New Page                  |
| How do I use additional classes on widgets?                                           | Additional classes                                            |
| How can I customise the widgets using classes?                                        | Customise widgets with additional classes                     |
| How can I create a button?                                                            | Navigation Button Widget                                      |
| How can I link to a PDF?                                                              | Use a linked PDF for an Article                               |
| Can I preview my change before publishing the change?                                 | Page Preview                                                  |
| Can I schedule when my widget is published?                                           | Schedule Widget Publishing                                    |
| Do you have a WYSIWYG editor?                                                         | Static Content Widget                                         |
| Can I display different content on mobile vs desktop?                                 | Widget device display indication - mobile, tablet and desktop |

#### Articles

| Topic                                                     | CV Connect                                |
|-----------------------------------------------------------|-------------------------------------------|
| How can I add articles to a page?                         | Articles                                  |
|                                                           | Article Slider Widget                     |
|                                                           | Article List Widget                       |
|                                                           | Article List All Widget                   |
| Can I change how the article slider displays?             | Carousel Options                          |
| Can I add a published date to an article?                 | Article Date Widget                       |
|                                                           | Article List Article Date Widget          |
| Can I add a field to an article?                          | Article Field Widget                      |
|                                                           | Article List Field Widget                 |
| How can I add images to articles                          | Article Image Widget                      |
|                                                           | Article List Article Image Widget         |
| How can I add a "read article" button to my article list? | Article List Article Detail Button Widget |
| How can I add a summary to my article?                    | Article List Article Summary Widget       |
|                                                           | Article Text Widget                       |
| How can I add an article title?                           | Article List Article Title Widget         |
|                                                           | Article Title Widget                      |
| How do I create / update FAQ's?                           | Create and publish an FAQs page           |
| Can I create a custom template for an article?            | Custom Templates for Individual Articles  |
| Can I apply article filters?                              | Meta Data Filter Widget                   |

#### Menus

| Topic                                                | CV Connect                 |
|------------------------------------------------------|----------------------------|
| How do I update a section menu such as footer links? | Section Menu Widget        |
|                                                      | Section Menu Editor        |
| How do I control breadcrumbs?                        | Breadcrumb Widget          |
| Adding a section menu to the Mega Menu widget        | Add items to the Mega Menu |
| Adding static content to the Mega Menu widget        | Mega Menu Content Tiles    |
| Navigation menu display options                      | Navigation Menu Widget     |
| Category Menu                                        | Category Menu Widget       |
| How can I update what is shown in the mobile menu?   | Mobile Menu Zoned Widget   |

## Images & Video

| Topic | CV Connect |
|-------|------------|
|-------|------------|

| How can I add banners to my site?                               | Banners Banner Slider banner maintenance link |
|-----------------------------------------------------------------|-----------------------------------------------|
|                                                                 | Banner Slider Widget                          |
| Can I change how my banner slider displays?                     | Carousel Options                              |
| Can I have a different mobile banner and desktop banner?        | Targeting Banners by Device                   |
| What is the best size images for my website based on zone size? | Best Image Sizes for Zone                     |
| Next Gen Image Format Support                                   | Upload Product Images in the CMS              |
| How can I update the favicon & apple touch icons?               | Favicon Update                                |
| How can I change the site logo?                                 | Logo Widget                                   |
| How can I upload images?                                        | File Manager                                  |
| How should I optimise images?                                   | Image Optimisation                            |
| How do I add a video?                                           | Video Widget                                  |
| Can I lazy load images?                                         | Lazy Load Images & Items                      |

## Campaigns

| Topic                                     | CV Connect             |
|-------------------------------------------|------------------------|
| How do I add a product slider to my page? | Campaign Slider Widget |
| Carousel Options                          | Carousel Options       |

### Ribbons, Icons & Fonts

| Topic                       | CV Connect           |
|-----------------------------|----------------------|
| Product Ribbons             | Product Ribbons      |
|                             | More Product Ribbons |
| Icon Reference              | Icon Library         |
| What are the default fonts? | Default Fonts        |

## Style Sheets & JavaScript

| Торіс                              | CV Connect             |
|------------------------------------|------------------------|
| Code Editor                        | Code Editor            |
| Scripts & Styles                   | Scripts & Styles       |
| Do you have any animation support? | Animation Support      |
| Are .css Variables available?      | ,css Variables         |
| How can I add HTML code?           | HTML Snippet Widget    |
| Can I create my own widget?        | Create a Custom Widget |